## **PGDCA11 ED PC Fundamentals (6 weeks)**

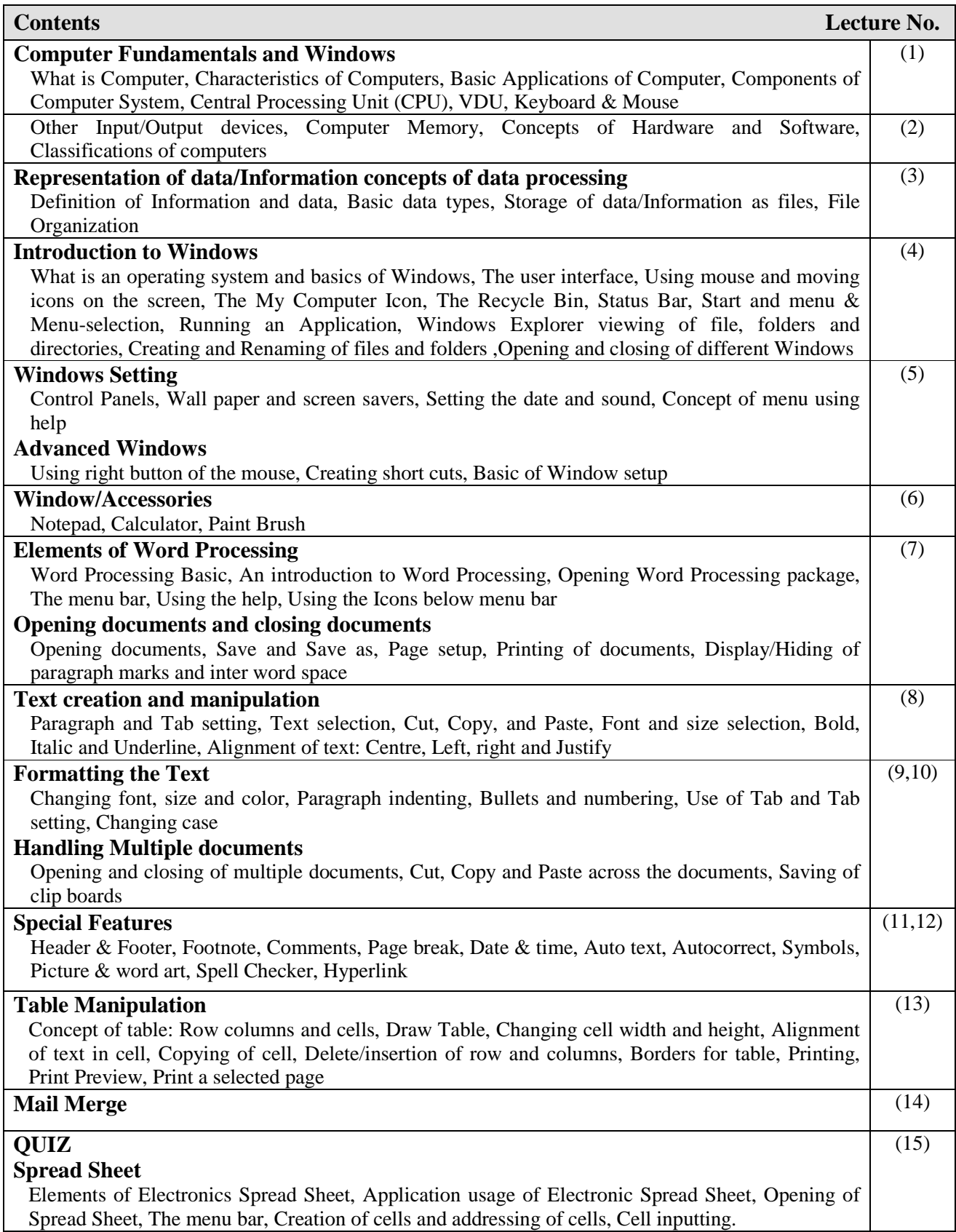

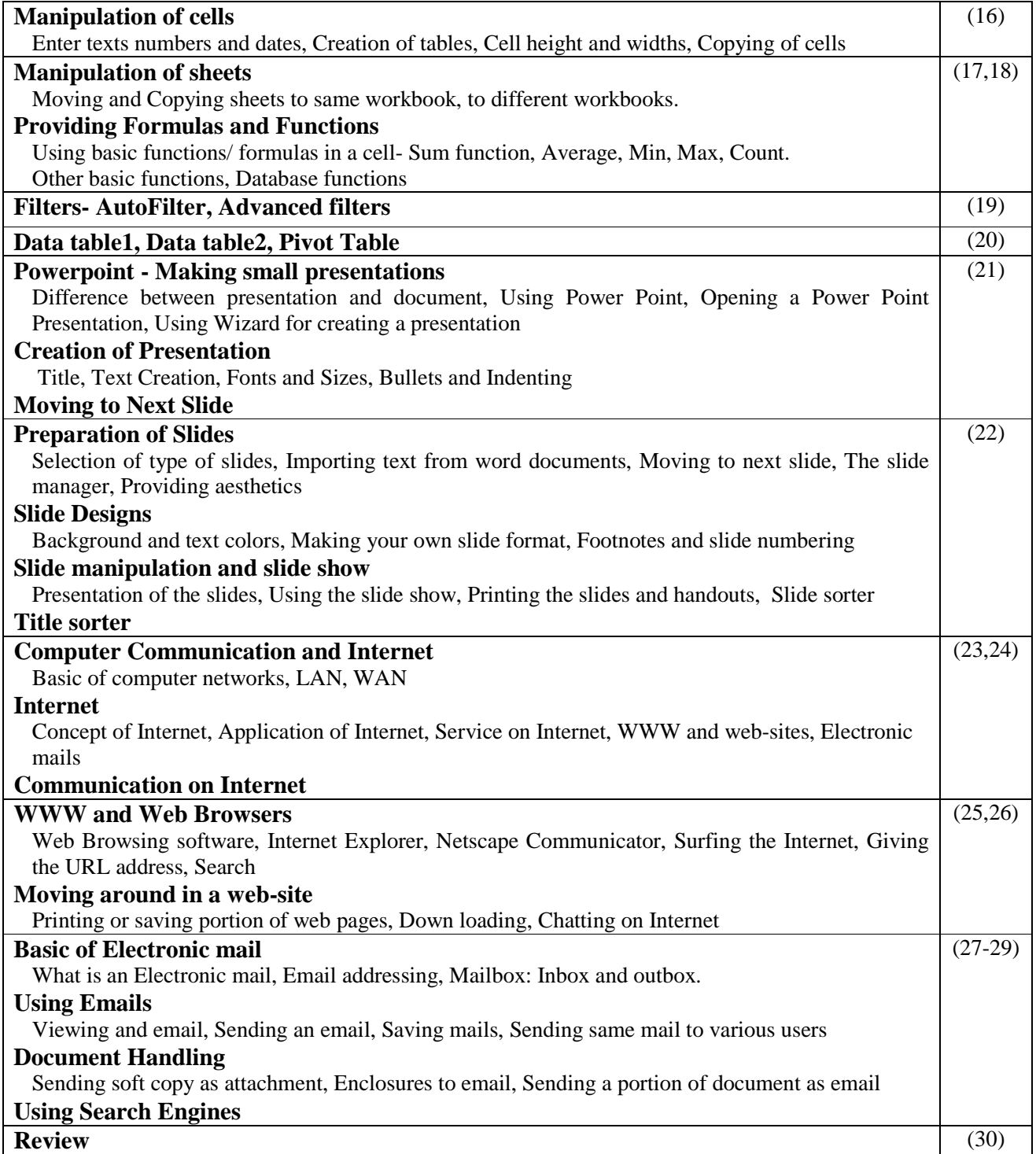